به نام خدا

گروه مهندسی ME2CH

رمز گذاشته شده برای همه ی فایل های رمز دار

منبع این کتاب:

[WWW.ME2CH.ROZBLOG.COM](http://www.me2ch.rozblog.com/)& @ME2CH

## **مح سب <sup>ا</sup> <sup>ه</sup> تغيير ه شکل <sup>ا</sup> در سازه های معين: روش تير <sup>م</sup> دز وج**

تهيه کننده: مهندس احمدرضا جعفری

**مراحل کار در روش تير مزدوج:** - 1 رسم دياگرام لنگر <sup>و</sup> سپس EI/M برای تير اصلی - 2 رسم تير مزدوج تير اصلی - 3 اعمال نمودار EI/M تير اصلی به تير مزدوج به صورت بار گسترده 4- رسم دياگر امهاى برش و لنگر براى تير مزدوج با بار گسترده M/EI

\*\* نمودار برش برای تير مزدوج نشاندهنده نمودار شيب تير اصلی است<br>نمودار لنگر خمشی تير مزدوج نشان دهنده نمودار خيز تير اصلی است

**نکات ديگر در زمينه روش تير مزدوج:** ‐مزدوج مزدوج يک تير همان تير اصلی خواهد بود ‐مزدوج يک تير معين خود معين است ‐مزدوج يک تير نامعين يک تير ناپايدار است که البته برای آن شرايط بارگذاری خاص . دارای تعادل استاتيکی است ‐اگر مقدار EI/M مثبت باشد ، جهت بار وارد بر تير مزدوج رو به بالا در نظر گرفته ‐مزدوج يک تير ناپايدار يک تير نامعين است . ميشود <sup>و</sup> بالعکس اگر EI/M منفی باشد جهت بار بر روی تير مزدوج رو به پايين است ۔روش تیر مزدوج تنها برای تیرها قابل استفاده است و برای قابها قابل استفاده نیست

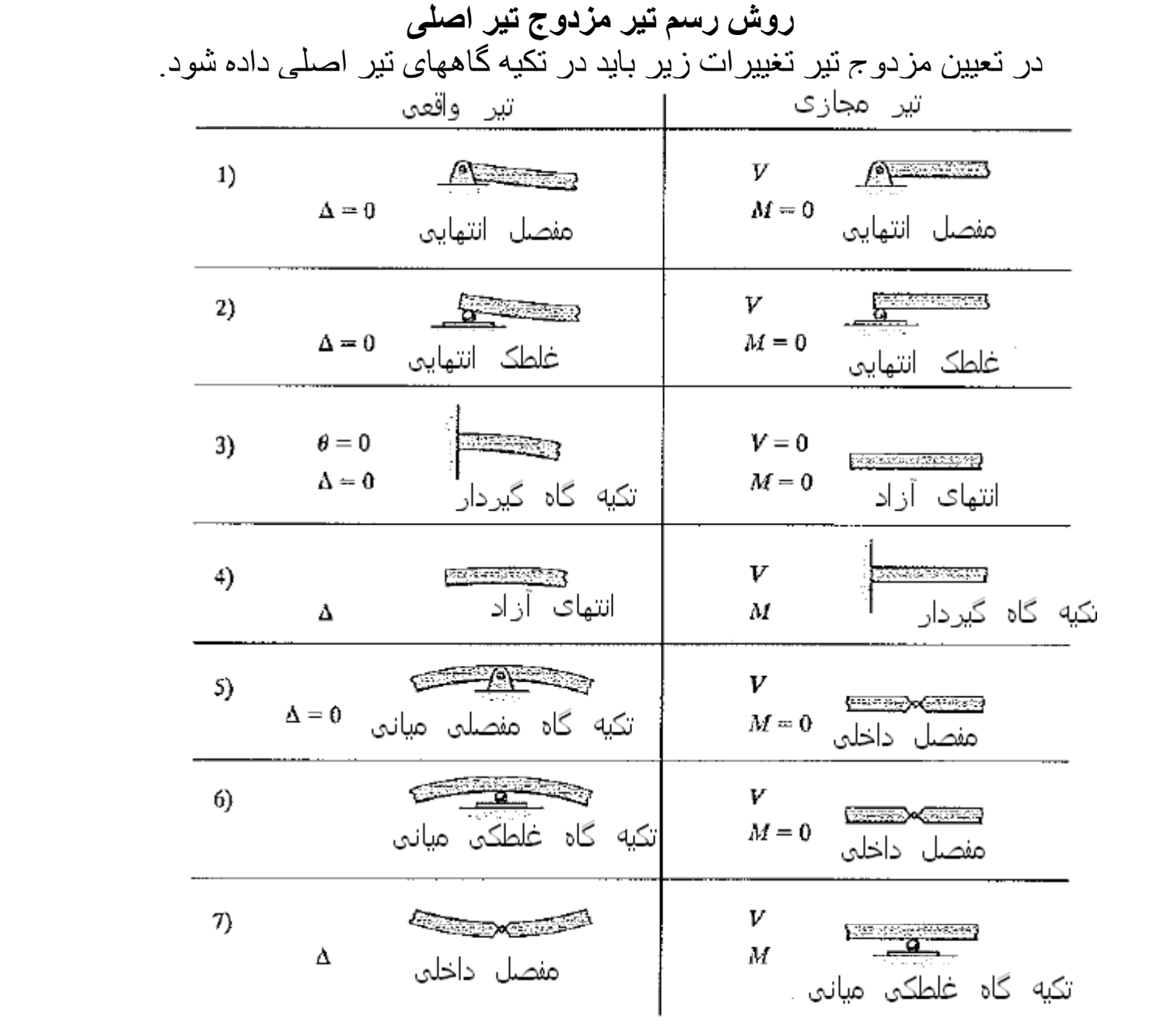

**نمونه هايی از رسم تير مزدوج**

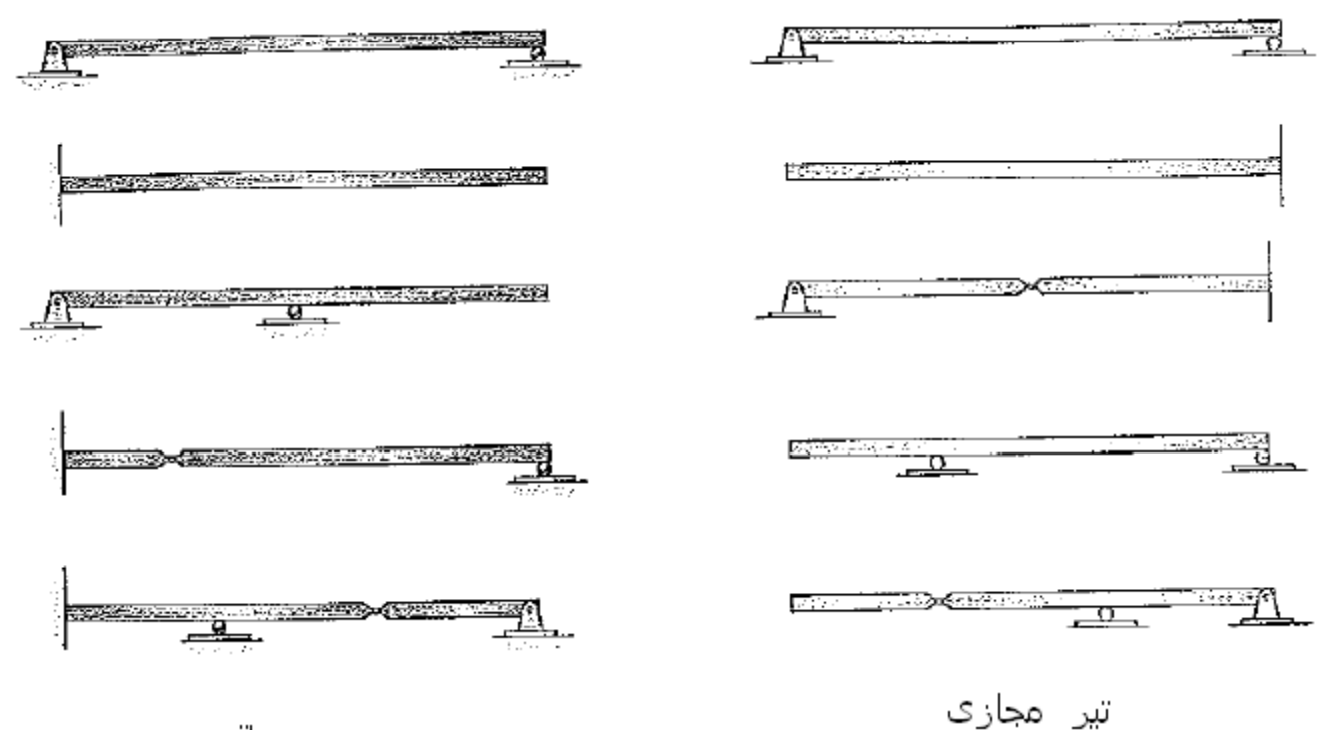

تبر واقعي

**قرارداد علامتها:** ‐برش مثبت در تير مجازی : چرخش پادساعتگرد در تير اصلی ‐برش منفی در تير مجازی : چرخش ساعتگرد در تير اصلی ‐خمش مثبت (ساعتگرد) در تير مجازی : خيز رو به بالا (مثبت ) در تير اصلی گ ل ‐خمشی منفی (پادساعتگرد) در تير مجازی : خيز رو به پايين (منفی) در تير اصلی

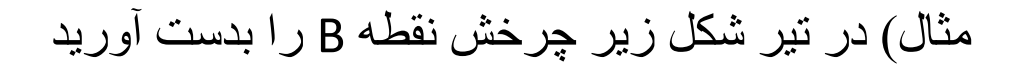

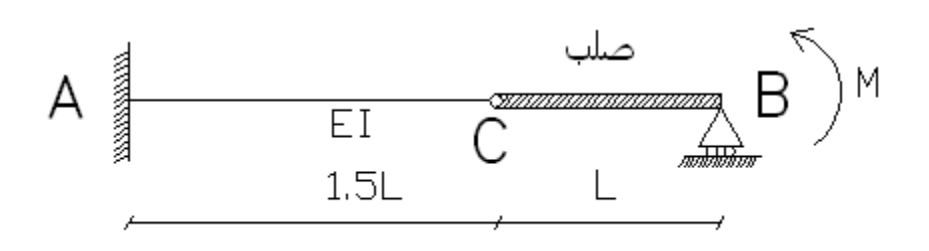

واکنشهای تکيه گاهی تير اصلی پس از نوشتن معادلات تعادل:

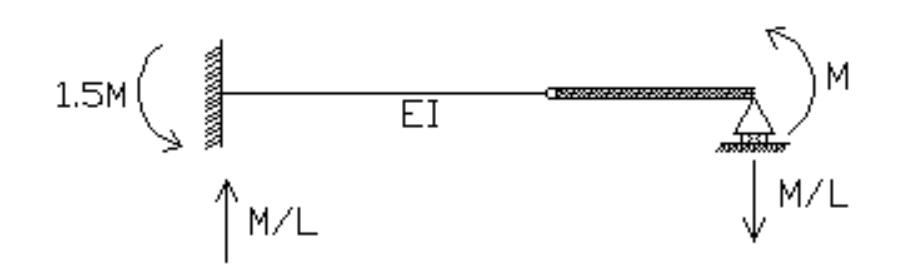

نمودارهای <sup>M</sup> <sup>و</sup> EI/M برای تير اصلی : (برای قطعه صلب EI/M صفر است)

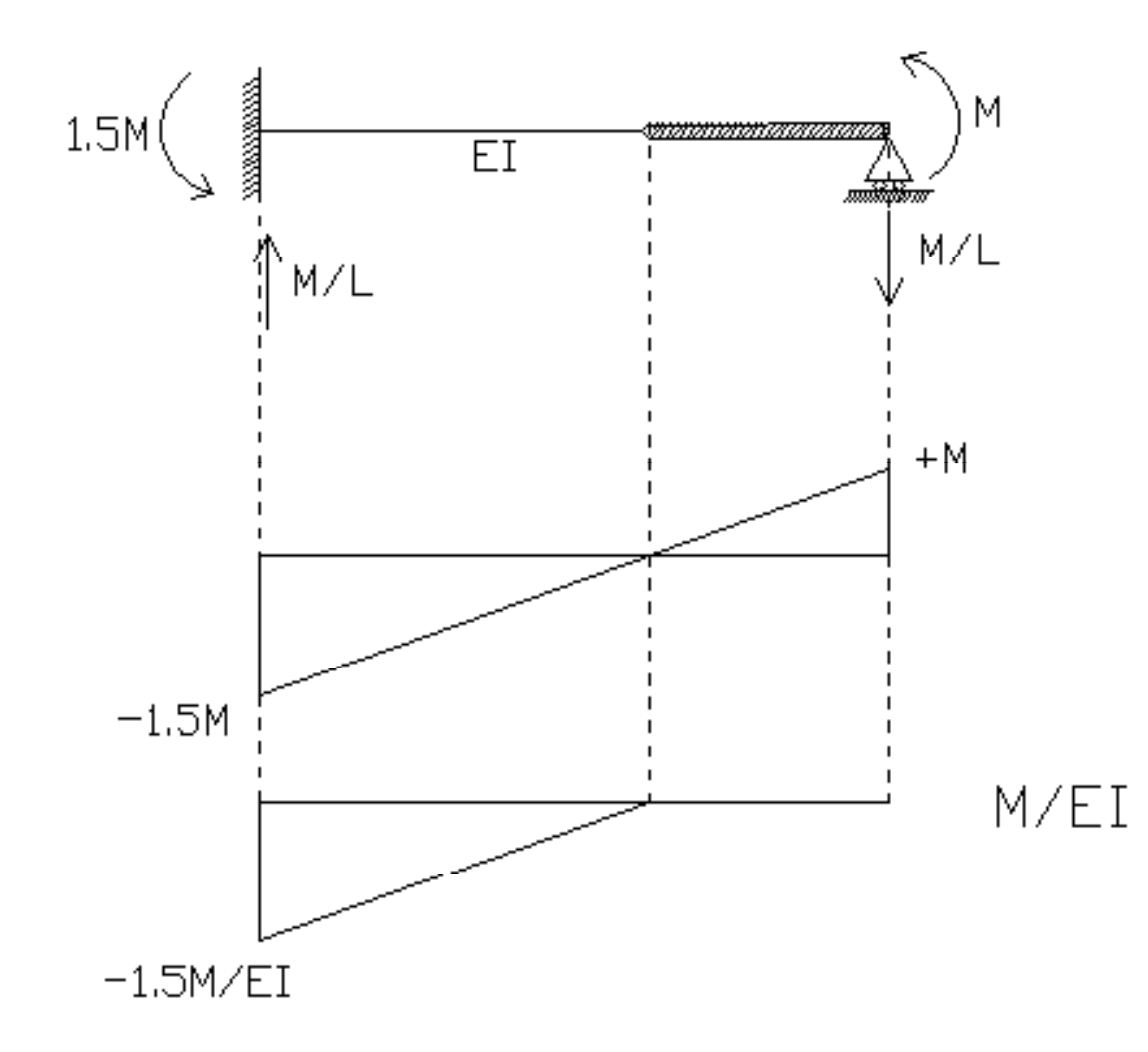

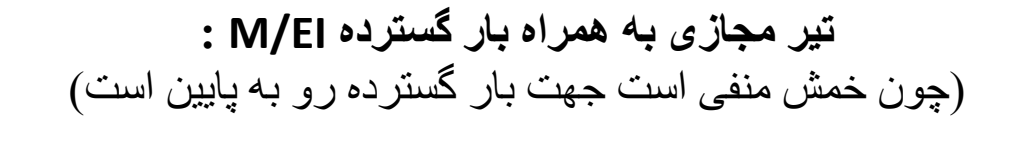

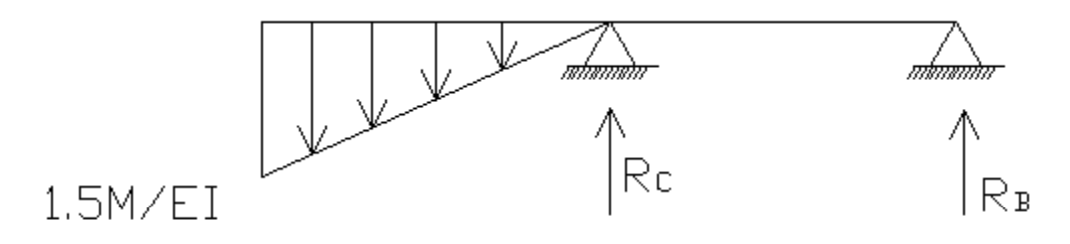

. شيب نقطه <sup>B</sup> در تير اصلی همان برش در نقطه <sup>B</sup> در تير مجازی است بر ش در تير مجازى با توجه به شكل همان واكنش تكيه گاه B (البته با علامت مخالف ) ميباشد پس کافی است که در تير مجازی واکنش تکيه گاه <sup>B</sup> محاسبه شود:

$$
\sum M_C = 0 \rightarrow \left[\frac{1.5M}{EI} \times \frac{1.5L}{2}\right] \times \left[\frac{2}{3} \times 1.5L\right] + R_B \times L = 0
$$
  

$$
\rightarrow R_B = \frac{-9ML}{8EI} \rightarrow V_B = \frac{9ML}{8EI}
$$

چون مقدار به دست آمده مثبت است ، طبق قرارداد چرخش نقطه <sup>B</sup> پادساعتگرد است

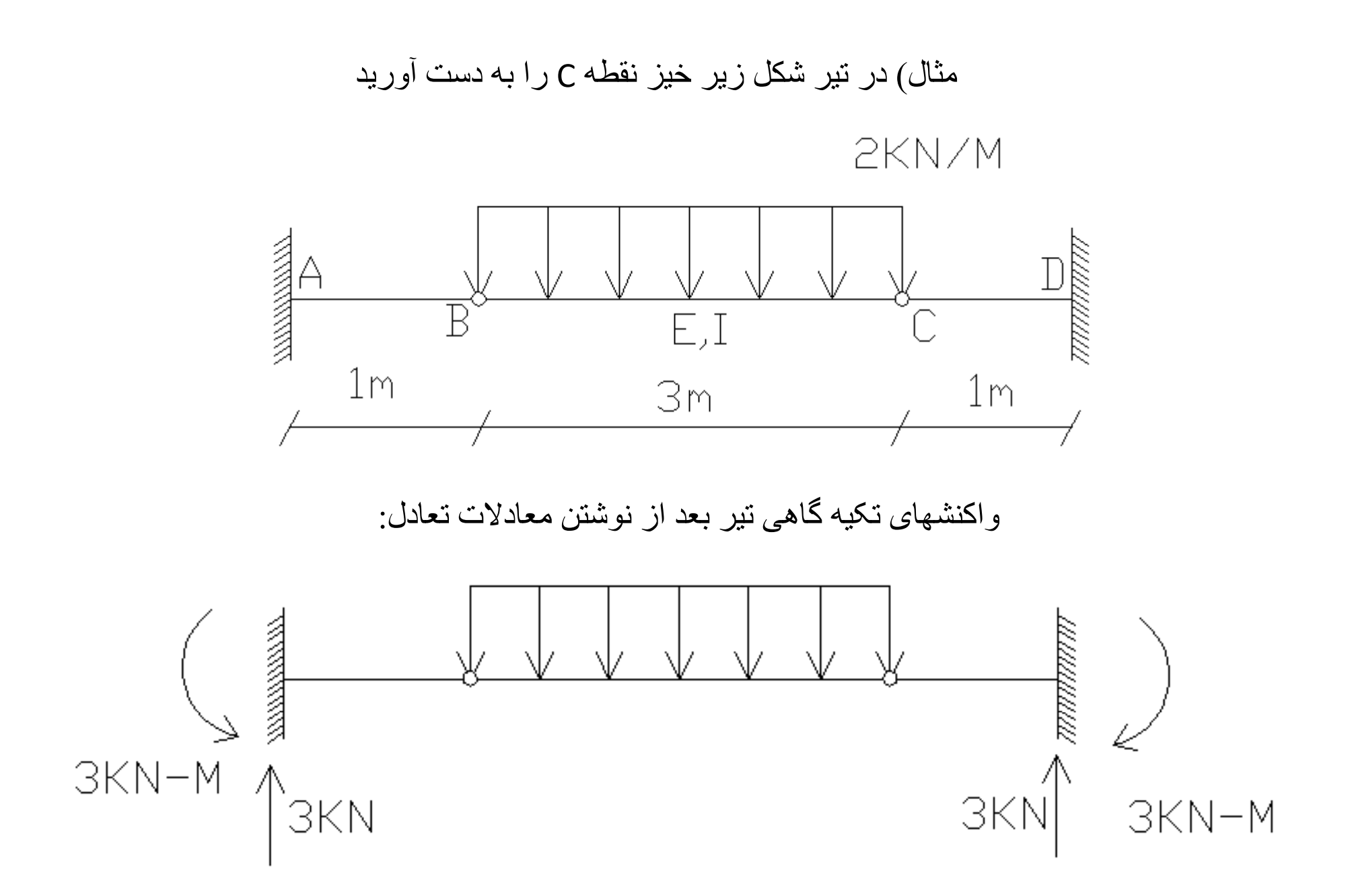

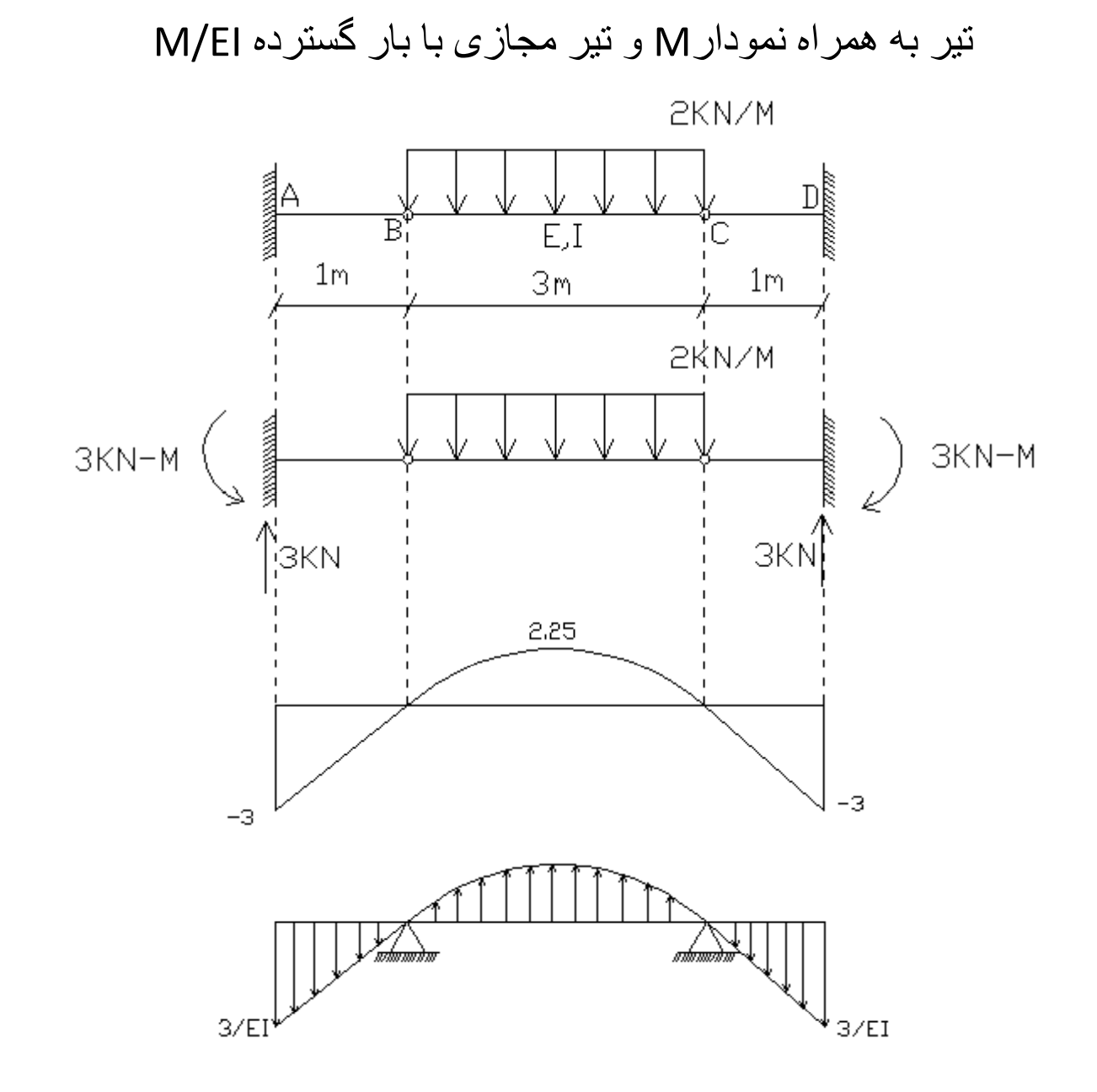

برای خيز نقطه <sup>C</sup> بايد مقدار لنگر در تير مجازی را برای اين نقطه به دست آورد

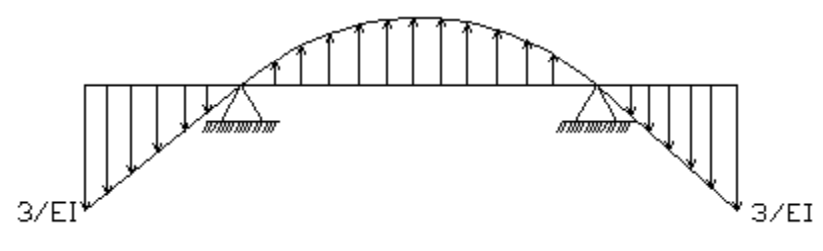

برای معاسبه انگر در این نقله راحتثر است که از سمت راست این کار را بکنیم  
ولی در این حالت انگر پادساعتگرد مثبت فرض میشود  

$$
M_C = -\left(\frac{3}{EI} \times 1 \times \frac{1}{2}\right) \times \left(\frac{2}{3}\right) \times 1 = \frac{-1}{EI}
$$

چون مقدار به دست آمده منفی است ، پس خيز اين نقطه در تير اصلی رو به پايين است

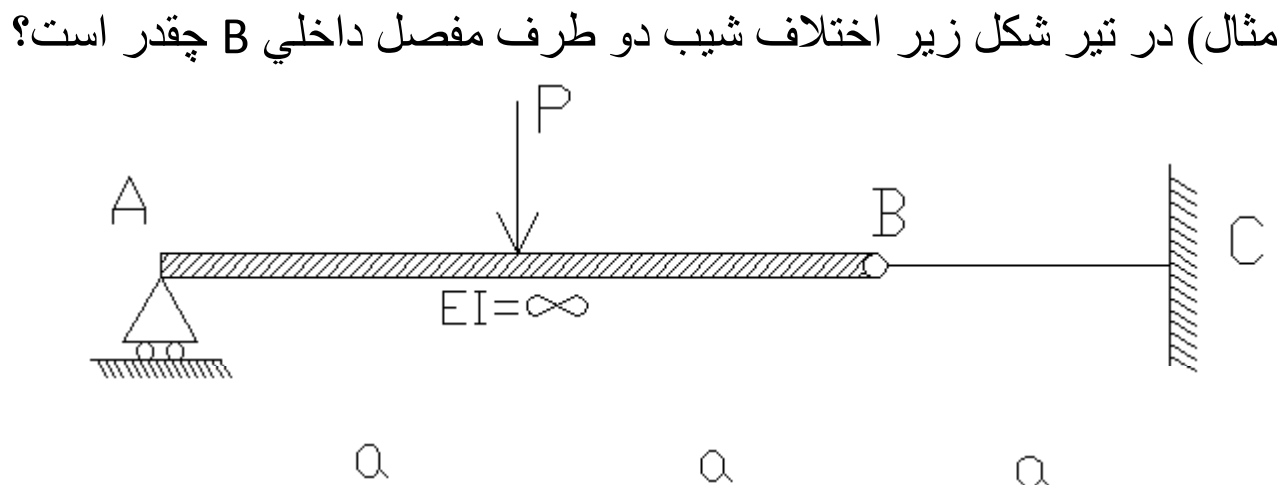

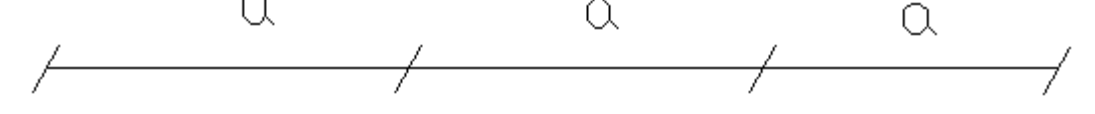

اختلاف دوران دو سمت مفصل داخلی <sup>B</sup> در تير اصلی برابر اختلاف برش دو سمت اين نقطه در تير مجازی است

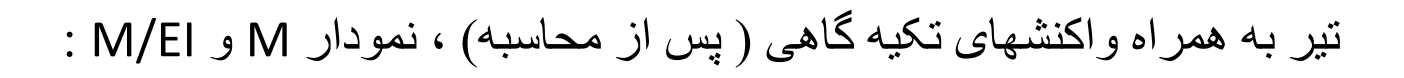

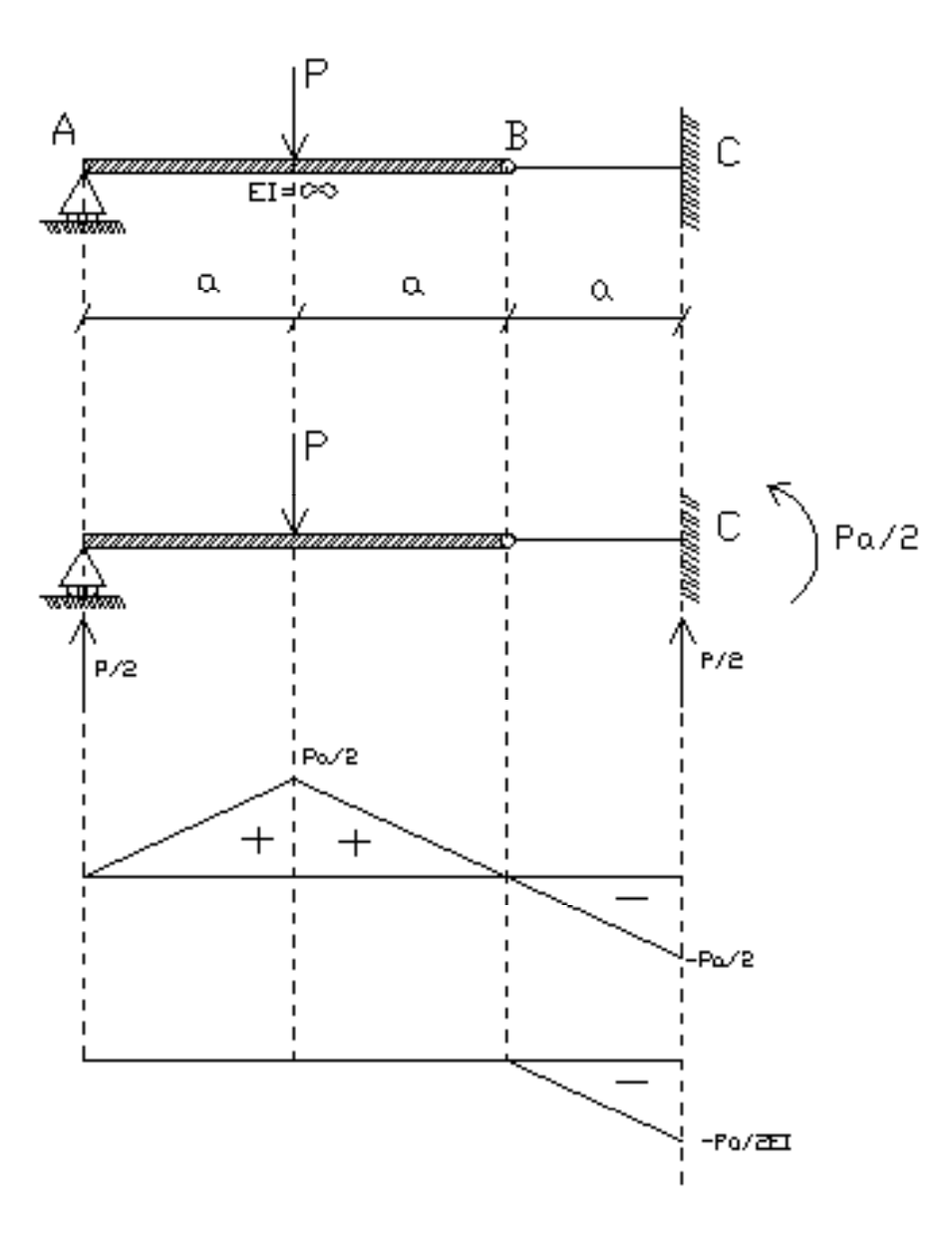

## تير مزدوج به همراه بار گسترده EI/M :

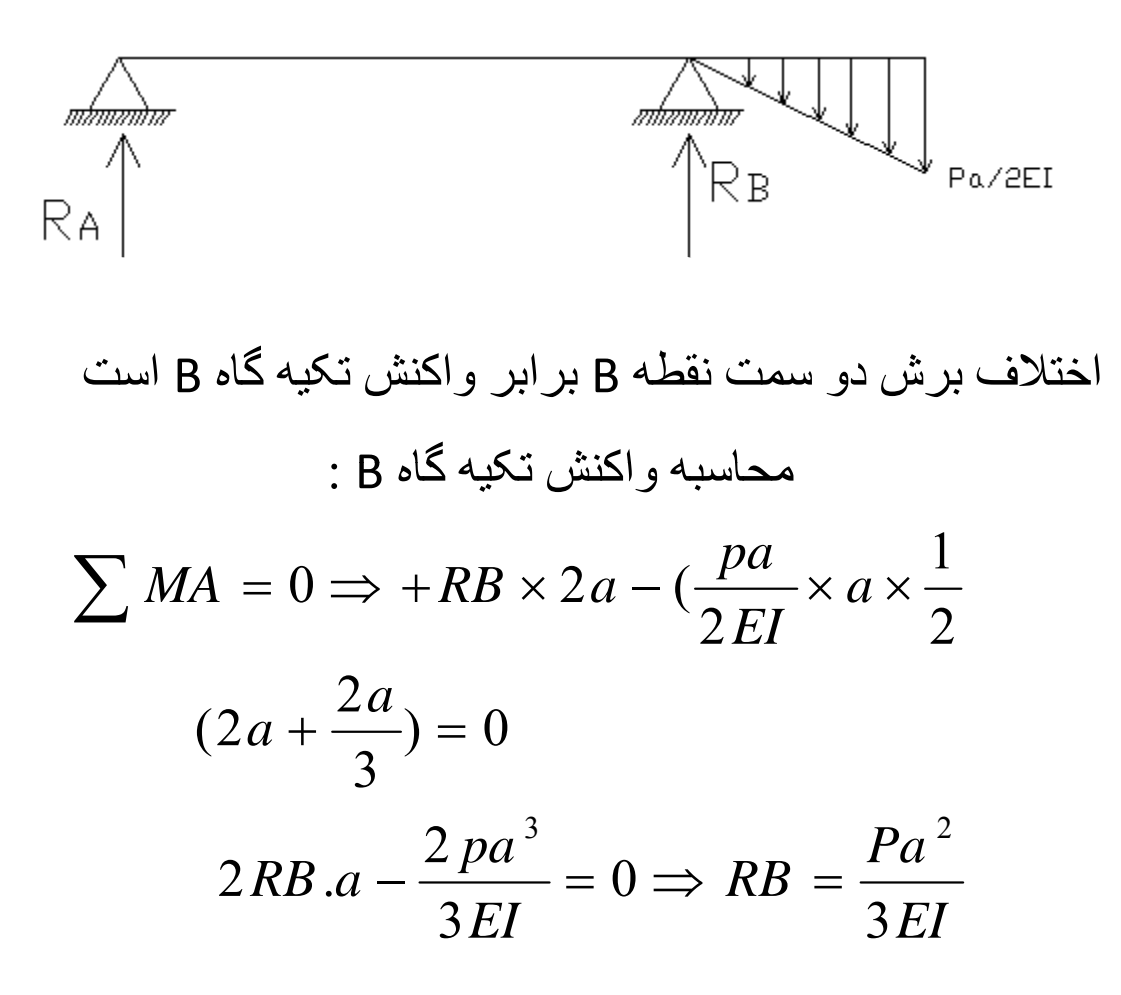

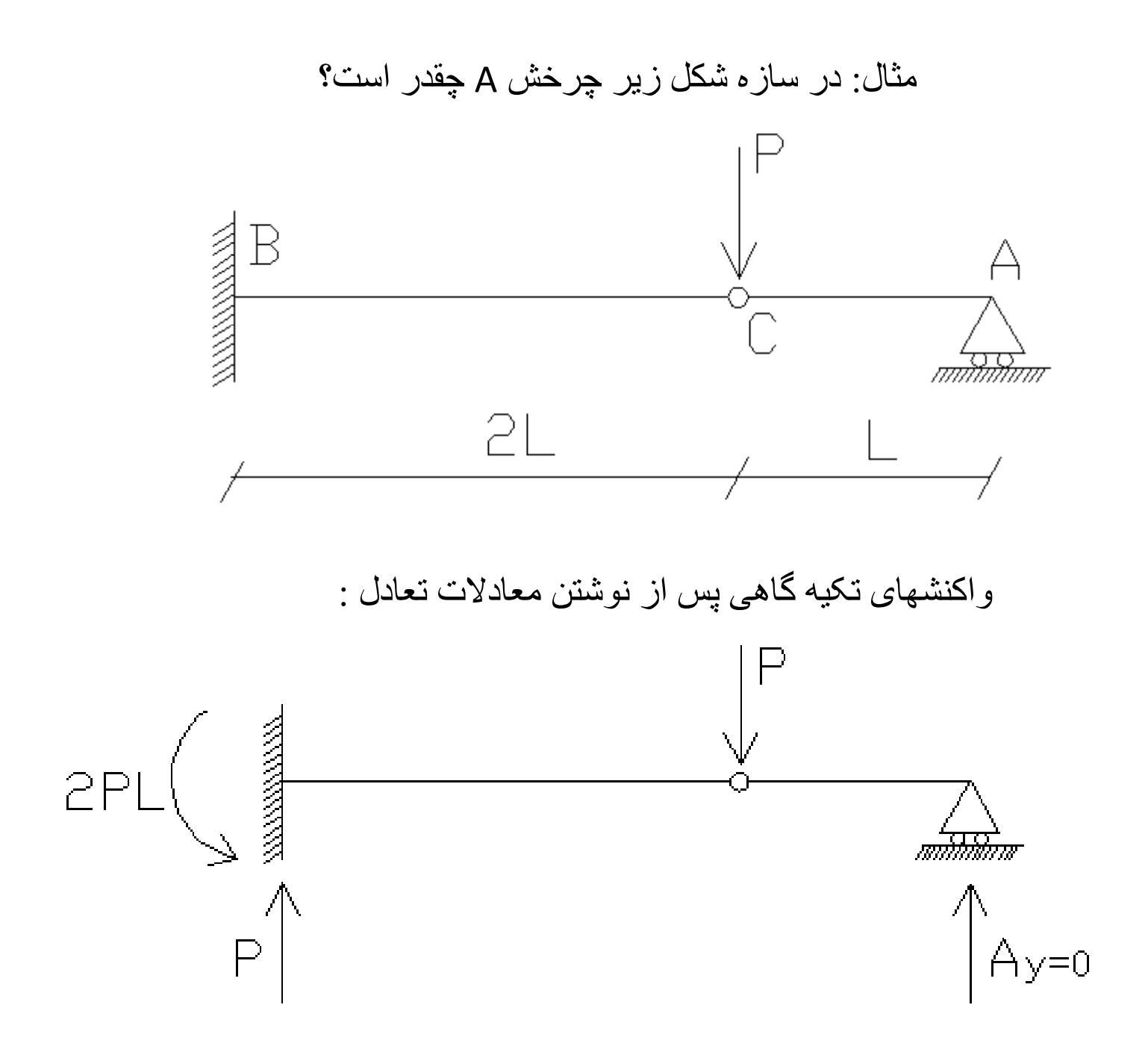

تير مزدوج به همراه بار گسترده EI/M :

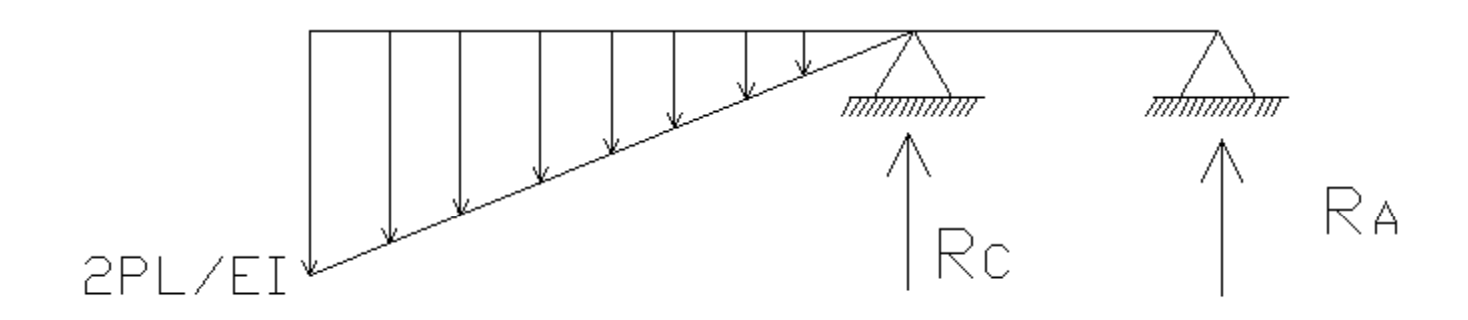

برای چرخش A در تير اصلی بايد برش A در تير مزدوج را به دست آوريم . برش <sup>A</sup> در تير مزدوج برابر واکنش تکيه گاه <sup>A</sup> البته با جهت معکوس است

$$
\sum MC = 0 \Rightarrow R_A.L + \left[\frac{2Pl}{EI} \times 2L \times \frac{1}{2}\right] \times \left(\frac{2}{3} \times 2L\right) = 0
$$
  

$$
R_A.L + \frac{8PL^3}{3EI} = 0 \Rightarrow R_A = \frac{-8PL^2}{3EI}
$$
  

$$
R_A = 8\frac{pL^2}{3EI} \downarrow \qquad V_A = \frac{8pL^2}{3EI} \qquad \theta_A = \frac{8pL^2}{3EI}
$$

## مثال) در مثال قبل مطلوب است محاسبه خيز نقطه <sup>C</sup>:

خيز نقطه C در تير اصلي ، خمش در تير مزدوج در اين نقطه است.

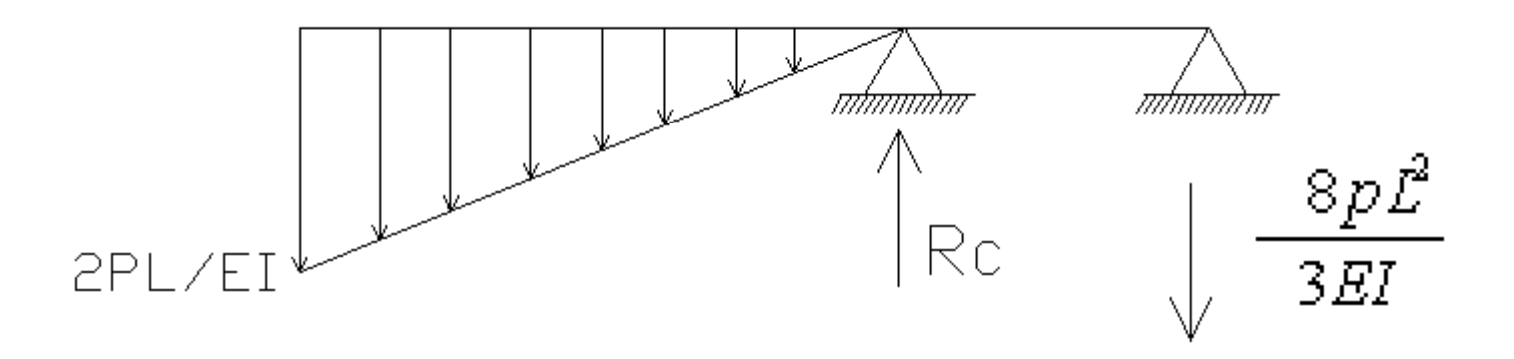

از سمت راست حول <sup>C</sup> گشتاور ميگيريم: (در اين حالت قرارداد جهت مثبت عوش ميشود)

$$
MC = \frac{-8pL^2}{3EI} \times L = \frac{-8pL^3}{3EI} \qquad \delta_C = \frac{-8pL^3}{3EI}
$$

چون گشتاور به دست آمده منفی است ، پس خيز نيز رو به پايين <sup>و</sup> منفی است

مثال) در تیر آنیر چنانچه بر اثر نوعی بارگذاري لنگر خمشي در دهانه هاي مختلف به شرح  
\n
$$
MAB = 2L - 6X
$$
\n
$$
MBC = 4X - 8L
$$
\n
$$
MCC = -7X + 14L
$$
\n
$$
L = 3m, EI = 300t.m2
$$

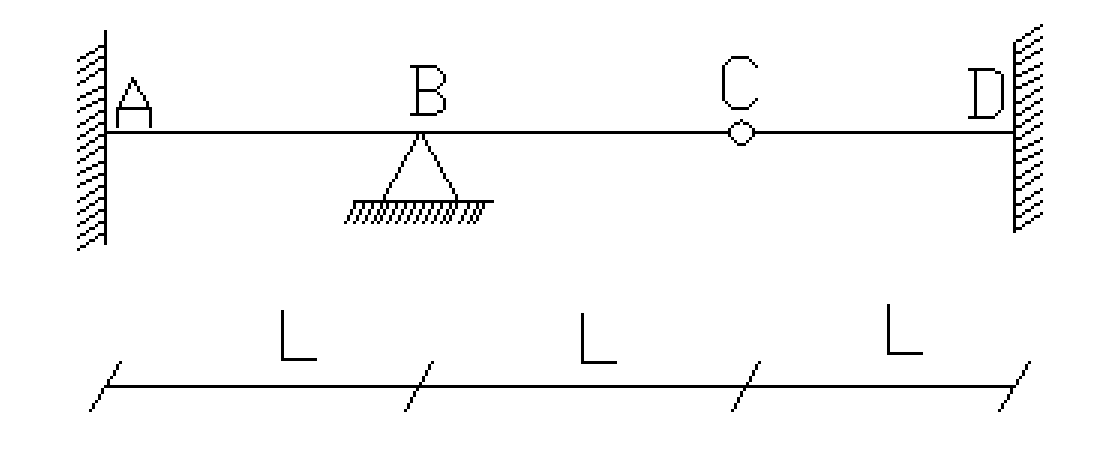

با توجه به شکل تير اصلی <sup>و</sup> معادلات لنگر داده شده ، تير مجازی به همراه بار گسترده EI/M به صورت زير خواهد بود:

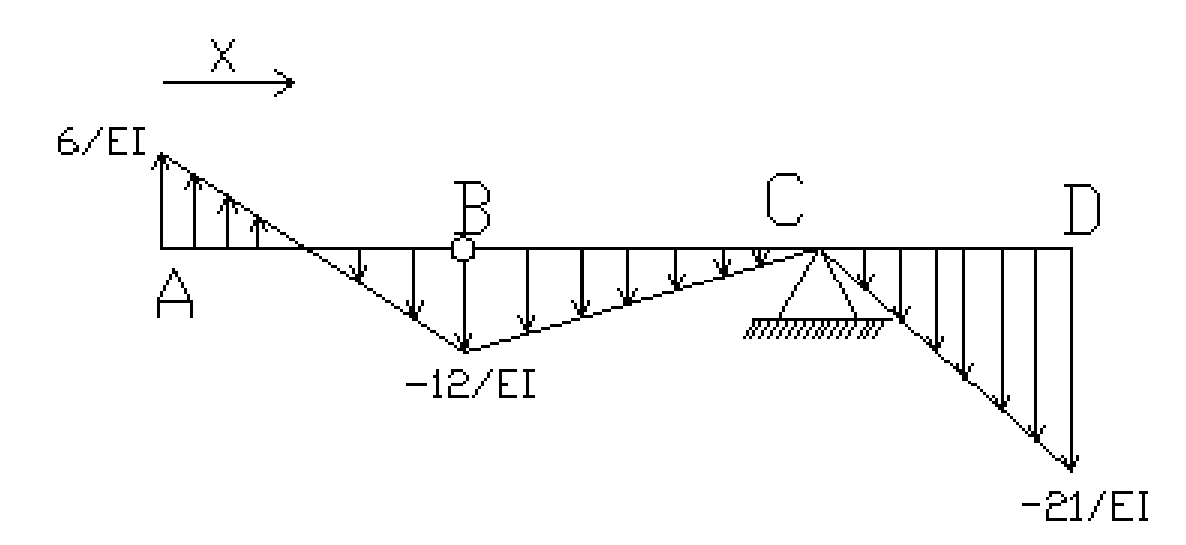

. تغيير مکان قائم نقطه <sup>C</sup> در تير اصلی همان خمش در اين نقطه در تير مجازی است اين لنگر را ميتوان از سمت راست حول اين نقطه به دست آورد. در اين حالت قرارداد جهتها برعکس شده <sup>و</sup> لنگر پادساعتگرد مثبت فرض ميشود

با توجه به شکل تير اصلی <sup>و</sup> معادلات لنگر داده شده ، تير مجازی به همراه بار گسترده EI/M به صورت زير خواهد بود:

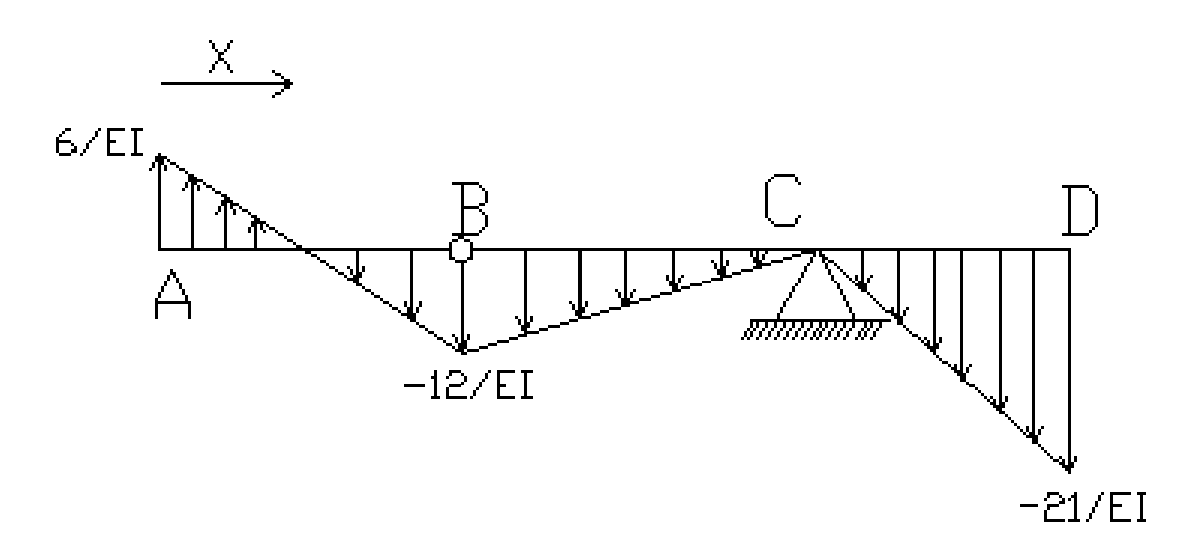

. تغيير مکان قائم نقطه <sup>C</sup> در تير اصلی همان خمش در اين نقطه در تير مجازی است اين لنگر را ميتوان از سمت راست حول اين نقطه به دست آورد. در اين حالت قرارداد جهتها برعکس شده <sup>و</sup> لنگر پادساعتگرد مثبت فرض ميشود

$$
M_C = -\left[\frac{21}{EI} \times \frac{3}{2}\right] \times \frac{2}{3} \times 3 = -\frac{63}{EI} \to \delta_C = M_C = -\frac{63}{300} = -0.21m\ \downarrow
$$

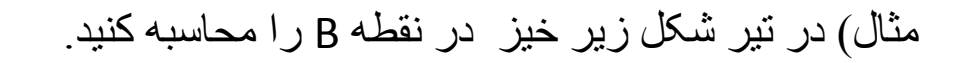

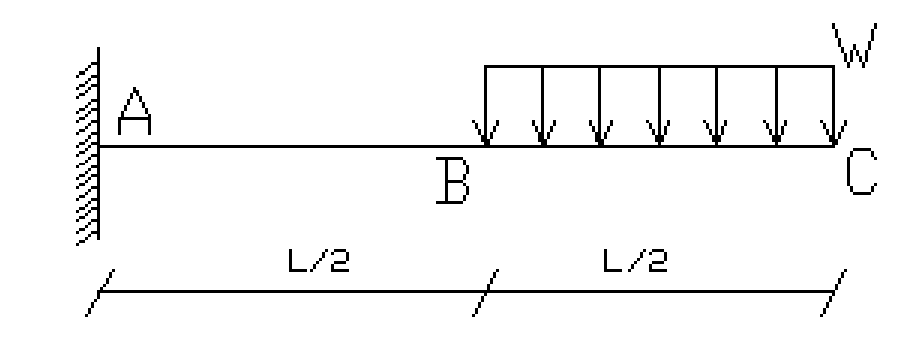

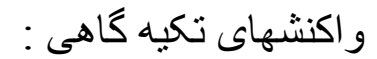

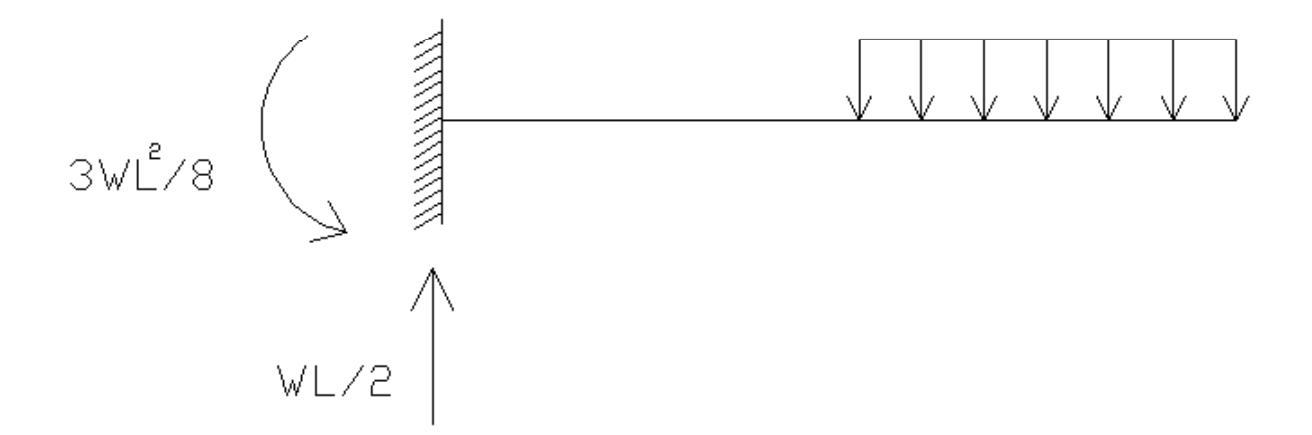

تير مجازی با بار گسترده EI/M :

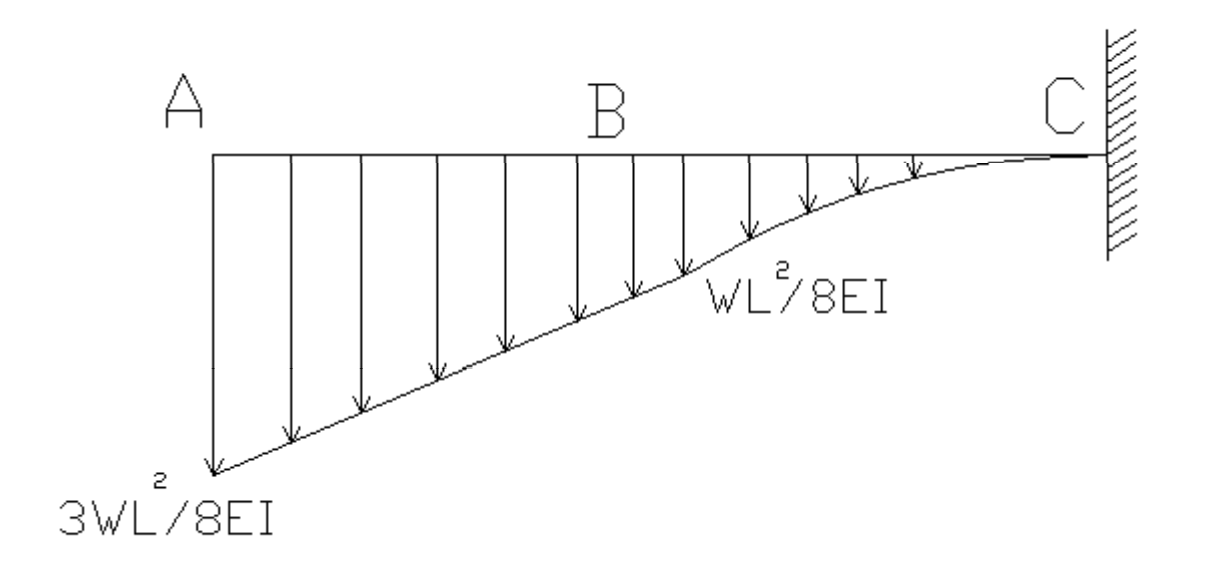

برای خيز نقطه <sup>B</sup> بايد لنگر اين نقطه در تير مجازی محاسبه شود. لنگر را از سمت چپ محاسبه ميکنيم:

$$
M_{B} = -\left[\frac{\omega L^{2}}{8EI} \times \frac{L}{2}\right] \frac{L}{4} - \left[\frac{\omega L^{2}}{4EI} \times \frac{L}{2} \times \frac{1}{2}\right] \times \frac{2}{3} \frac{L}{2} = -\frac{\omega L^{4}}{64 EI} - \frac{\omega L^{4}}{48 EI} = -\frac{7 \omega L^{4}}{192 EI}
$$

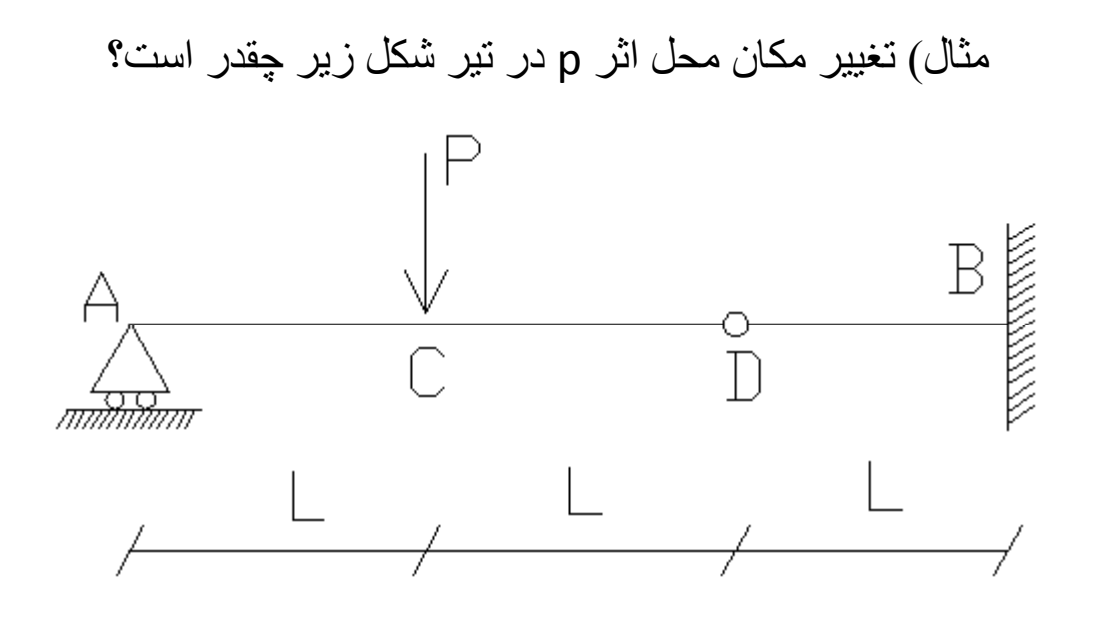

برای اين منظور بايد در تير مجازی مقدار خمش در نقطه <sup>C</sup> را به دست آوريم

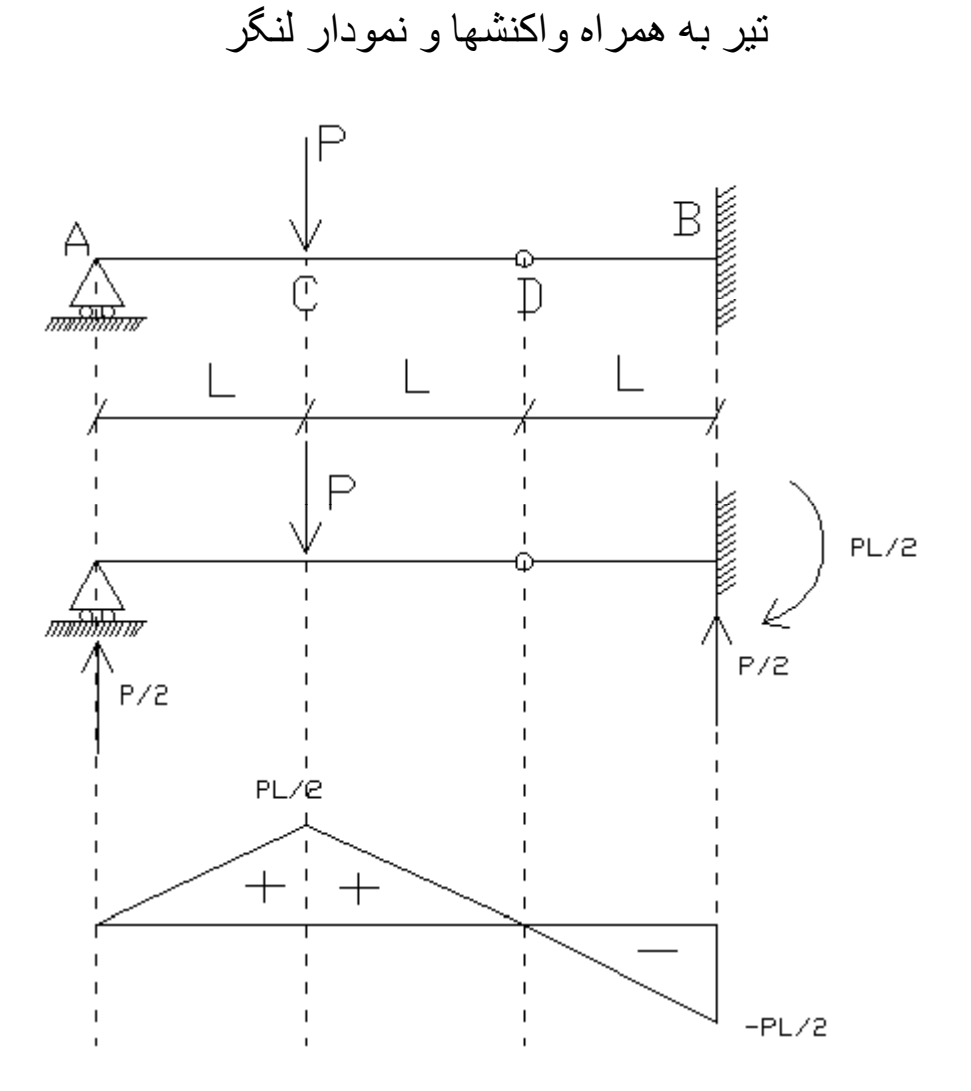

تير مجازی به همراه بار گسترده EI/M :

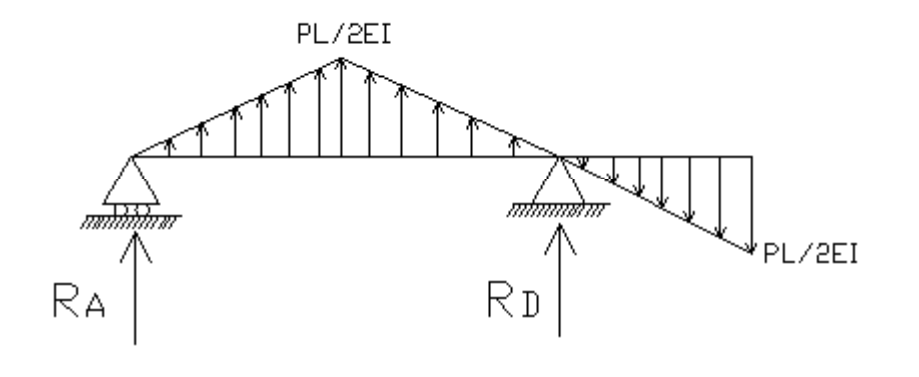

ابتدا واکنش تکيه گاه <sup>A</sup> را محاسبه ميکنيم <sup>و</sup> سپس لنگر نقطه <sup>C</sup> :

$$
\sum M_D = 0 \Rightarrow -R_A \times 2L - \left[\frac{PL}{2EI} \times 2L \times \frac{1}{2}\right] \times L = 0
$$

$$
-2R_A L - \frac{PL^3}{2EI} = 0 \Rightarrow R_A = -\frac{PL^2}{4EI} \Rightarrow R_A = \frac{PL^2}{4EI} \downarrow
$$
  

$$
M_C = -\frac{PL^2}{4EI} \times L + \left[\frac{PL}{2EI} \times L \times \frac{1}{2}\right] \times \frac{L}{3} = -\frac{PL^3}{4EI} + \frac{PL^3}{12EI} = -\frac{PL^3}{6EI}
$$

چون مقدار به دست آمده منفی است ، پس خيز اين نقطه رو به پايين است